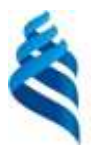

# МИНИСТЕРСТВО ОБРАЗОВАНИЯ И НАУКИ РОССИЙСКОЙ ФЕДЕРАЦИИ Федеральное государственное автономное образовательное учреждение высшего профессионального образования

**«Дальневосточный федеральный университет»** (ДВФУ)

#### **ШКОЛА ЕСТЕСТВЕННЫХ НАУК ДВФУ**

«СОГЛАСОВАНО» «УТВЕРЖДАЮ» Руководитель ОП д.ф.-м.н., профессор, академик РАН, Гузев М.А.

\_\_\_\_\_\_\_\_\_\_\_\_\_\_\_\_\_\_\_\_\_\_\_\_\_\_\_\_\_\_\_\_\_\_\_\_\_\_

(подпись) (Ф.И.О. рук. ОП) «23» июня 2017 г. «23» июня 2017 г.

Заведующая (ий) кафедрой информатики, математического компьютерного моделирования (название кафедры) методическое Чеботарев А.К (подпись) (Ф.И.О. зав. каф.)

#### **РАБОЧАЯ УЧЕБНАЯ ПРОГРАММА ДИСЦИПЛИНЫ**

Информационные технологии моделирования финансовых задач

**Направление подготовки 09.03.03Прикладная информатика**

Прикладная информатика в компьютерном дизайне

**Форма подготовки очная**

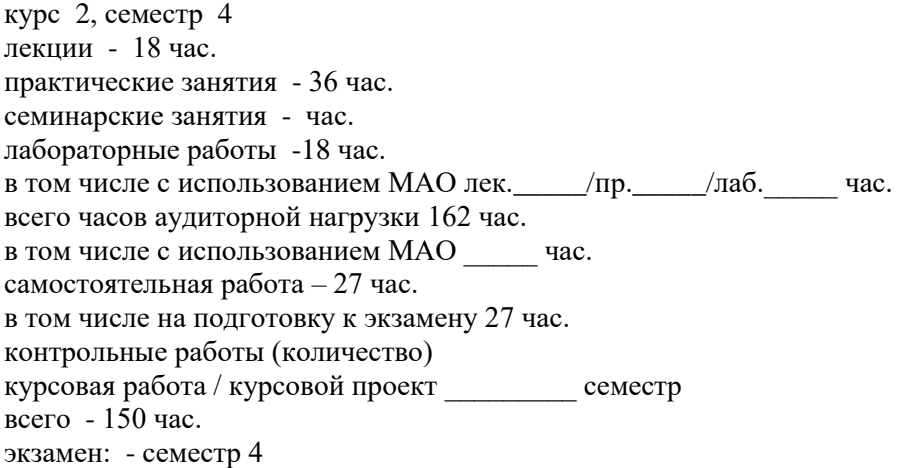

Рабочая программа составлена в соответствии с требованиями образовательного стандарта, самостоятельно установленного ДВФУ, принятого решением Ученого совета Дальневосточного федерального университета, протокол от 28.01.2016 № 01-16, и введенного в действие приказом ректора ДВФУ от 18.02.2016 № 12-13-235.

Рабочая программа обсуждена на заседании кафедры информатики, математического и компьютерного моделирования, протокол №22 «23» июня 2017 г..

Заведующий кафедрой информатики, математического и компьютерного моделирования: А.Ю. Чеботарев

Составители, доцент: А.И.Алексанин, Ст. преподаватель И.В. Жандармова

#### **Оборотная сторона титульного листа РПУД**

#### **I. Рабочая программа пересмотрена на заседании кафедры**:

Протокол от «\_\_\_\_\_» \_\_\_\_\_\_\_\_\_\_\_\_\_\_\_\_\_ 20\_\_\_ г. № \_\_\_\_\_\_ Заведующий кафедрой \_\_\_\_\_\_\_\_\_\_\_\_\_\_\_\_\_\_\_\_\_\_\_ \_\_\_\_\_\_\_\_\_\_\_\_\_\_\_\_\_\_

(подпись) (И.О. Фамилия)

#### **II. Рабочая программа пересмотрена на заседании кафедры**:

Протокол от «\_\_\_\_\_» \_\_\_\_\_\_\_\_\_\_\_\_\_\_\_\_\_ 20\_\_\_ г. № \_\_\_\_\_\_

Заведующий кафедрой \_\_\_\_\_\_\_\_\_\_\_\_\_\_\_\_\_\_\_\_\_\_\_ \_\_\_\_\_\_\_\_\_\_\_\_\_\_\_\_\_\_ (подпись) (И.О. Фамилия)

#### **Аннотация**

Информационные технологии моделирования финансовых задач

Рабочая программа дисциплины «Информационные технологии моделирования финансовых задач» разработана для студентов 2-го курса по направлению 09.03.03 «Прикладная информатика».

Общая трудоемкость освоения дисциплины составляет 4 зачетные единицы. Учебным планом предусмотрены лекционные занятия, практические, лабораторные занятия и самостоятельная работа студента. Дисциплина реализуется на 2 курсе в 3 семестре.

Финансовое моделирование предполагает наличия базовых знаний в области экономики и некоего инструментария программирования в виде известных стандартных алгоритмов и умения их реализации в различных программных средах. Соответственно основой курса являются алгоритмы, применяемые при разработке различных моделей экономических систем. Поскольку на специальности прикладная информатика основной упор делается на приобретении практических навыков, то предполагается, что студенты уже владеют базовыми знаниями в области экономики и некоторыми навыками программирования.

**Целью курса** является обучение студентов практическому применению уже полученных знаний в виде построения различных экономическо-хозяйственных моделей реальных процессов, как в макро, так и в микроэкономике. Например, моделирование ВВП выдуманной страны, планирование производства различных деталей или выбор оптимального места производства с учетом доступных путей доставки сырья и отгрузки готовой продукции.

Изучаемая дисциплина формирует основные компетенции специалиста в области численного моделирования в экономике.

РУПД, предназначенный для организации учебной работы по дисциплине, содержит основной теоретический материал, путеводитель по темам дисциплины, задания для самостоятельной работы, практические работы, выполняемые на занятиях под руководством преподавателя, описание вариантов решения различных практических задач, глоссарий, каталог ресурсов в сети Интернет, средства педагогического контроля.

Дисциплина разрабатывалась с расчетом на свободное ПО и большинство заданий в курсе может быть выполнено без использования проприетарного программного обеспечения. Однако часть практического курса разработана с расчетом на использование таких средств как MicrosoftOfficeExcelиVBA (VisualBasicforApplication).

Для успешного освоения дисциплины требуется освоение студентами следующих курсов: «Экономика», «Технологии программирования», «Практикум на ЭВМ». Данный курс может изучаться параллельно, либо быть предшествующим, с курсом «Практикум на ЭВМ 2: Алгоритмы и структуры данных».

Курс «Экономика» является обязательным, поскольку дает основополагающие знания о предмете изучения и значительно упрощает выполнение практических заданий, связанных с разработкой моделей самостоятельно. Курс «Технологии программирования» дает представление о возможностях применения современных компьютеров в области имитационного и статистического моделирования. Курс «Практикум на ЭВМ» дает общее представление о программировании и обеспечивает студентов надлежащими навыками по написанию простых программ, которые необходимо создавать для выполнения программы курса. Дисциплина «Алгоритмы и структуры данных». Пересекается с описываемым курсом в части сложных алгоритмов и методов статистического моделирования.

В результате освоения дисциплины, обучающийся должен:

 Знать: принципы организации и построения имитационных и статистических моделей в экономике.

 Уметь: Реализовывать эти модели на современных компьютерных системах как средствами специализированного стат. моделирования, так и при помощи языков программирования, встроенных в обычные офисные пакеты программ

 Владеть навыками работы с: MicrosoftOfficeVBA, включая вызовы стандартных функций и написания собственных модулей.

 Владеть навыками работы со статистическими пакетами, такими как SPSS, PSPP, Matlab и похожими по функциональности (например Octave).

> В результате изучения данной дисциплины у обучающихся формируются следующие части общих профессиональных компетенций:

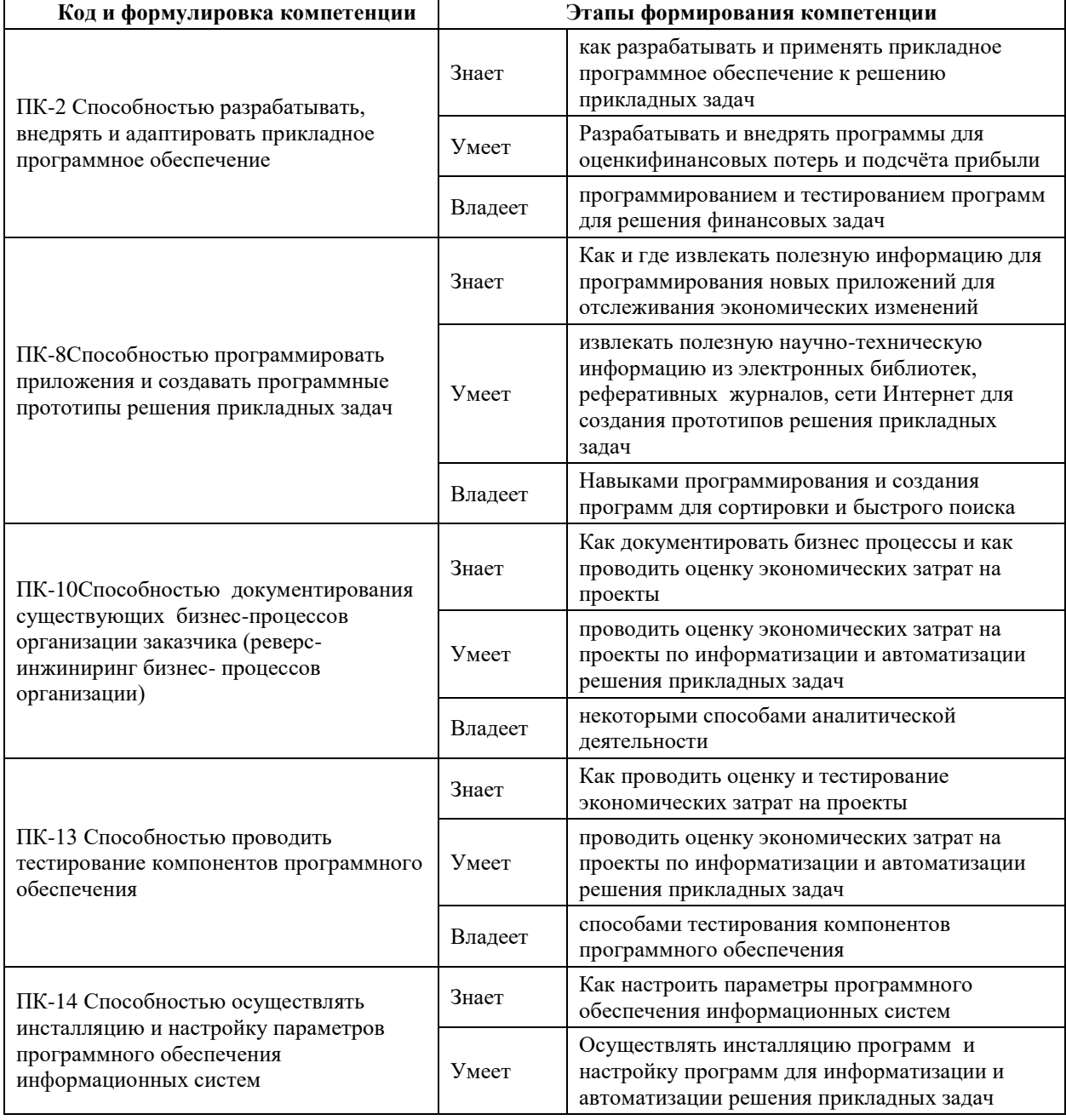

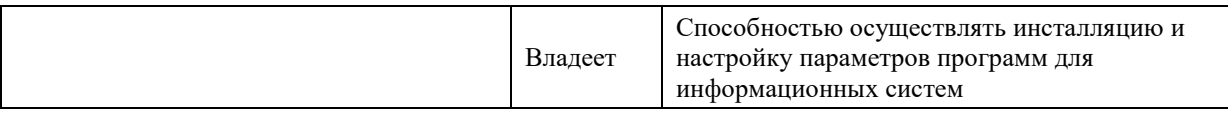

# **Компетенции обучающегося, формируемые в результате освоения дисциплины**

В результате освоения дисциплины, обучающийся должен:

 Знать: принципы организации и построения имитационных и статистических моделей в экономике.

 Уметь: Реализовывать эти модели на современных компьютерных системах как средствами специализированного стат. моделирования, так и при помощи языков программирования, встроенных в обычные офисные пакеты программ

 Владеть навыками работы с: MicrosoftOfficeVBA, включая вызовы стандартных функций и написания собственных модулей.

 Владеть навыками работы со статистическими пакетами, такими как SPSS, PSPP, Matlab и похожими по функциональности (например Octave).

# **4. Структура и содержание дисциплины**

Таблица 1. Общее содержание дисциплины

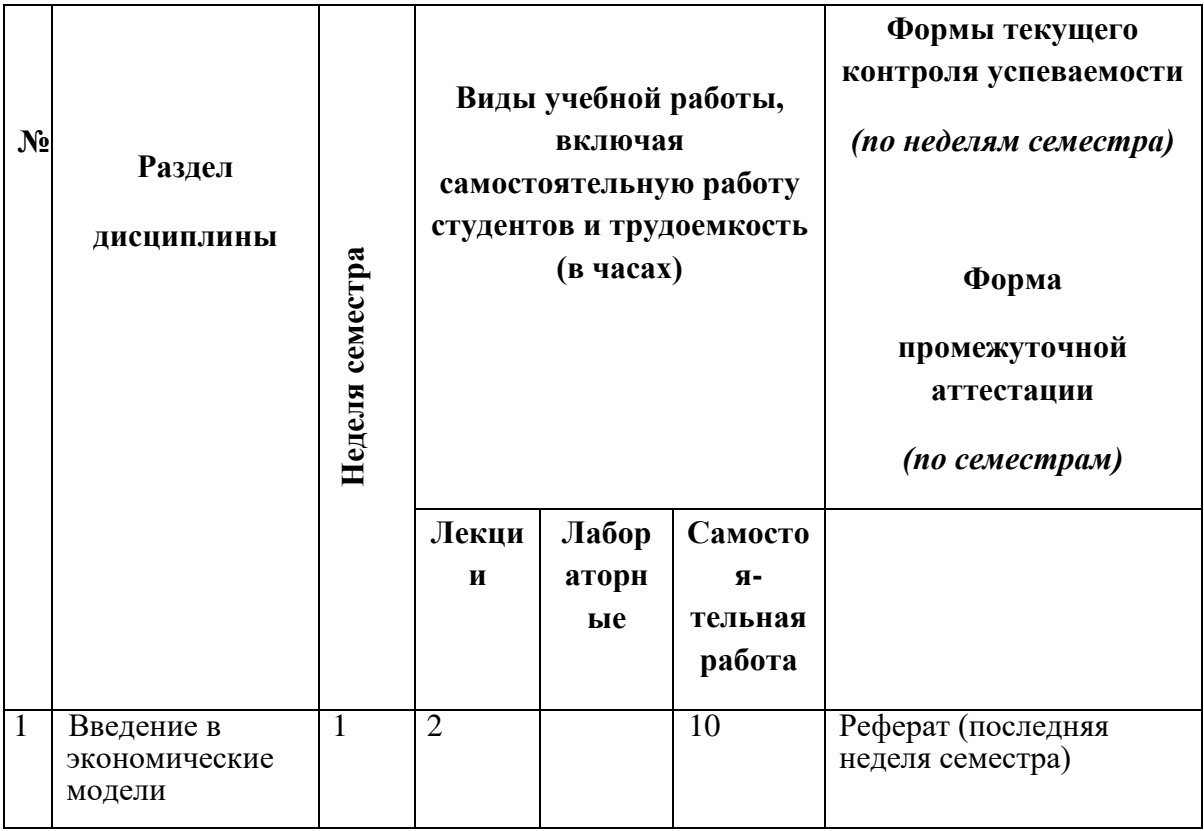

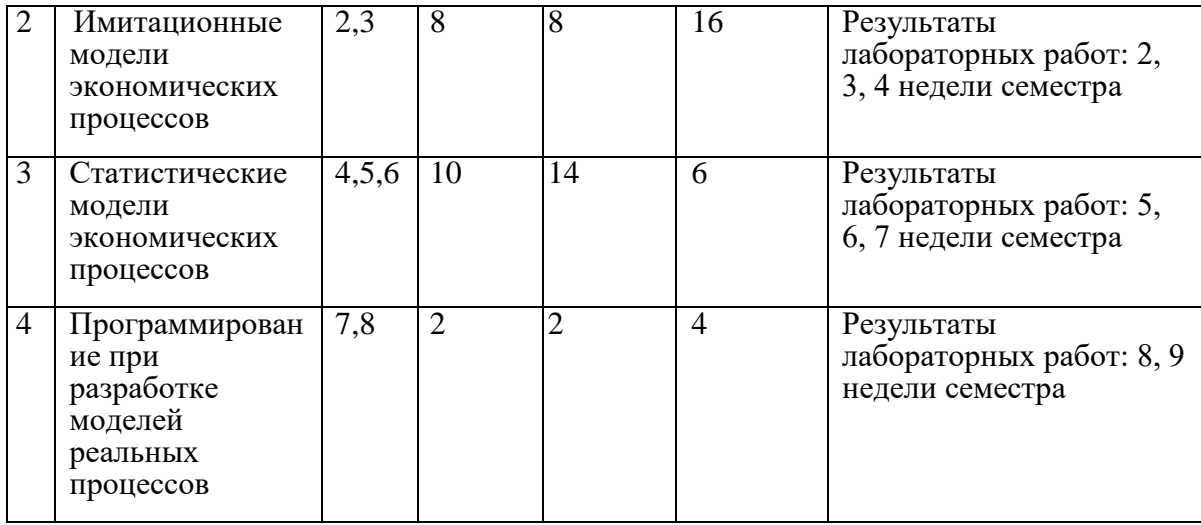

# Таблица 2. Теоретический курс

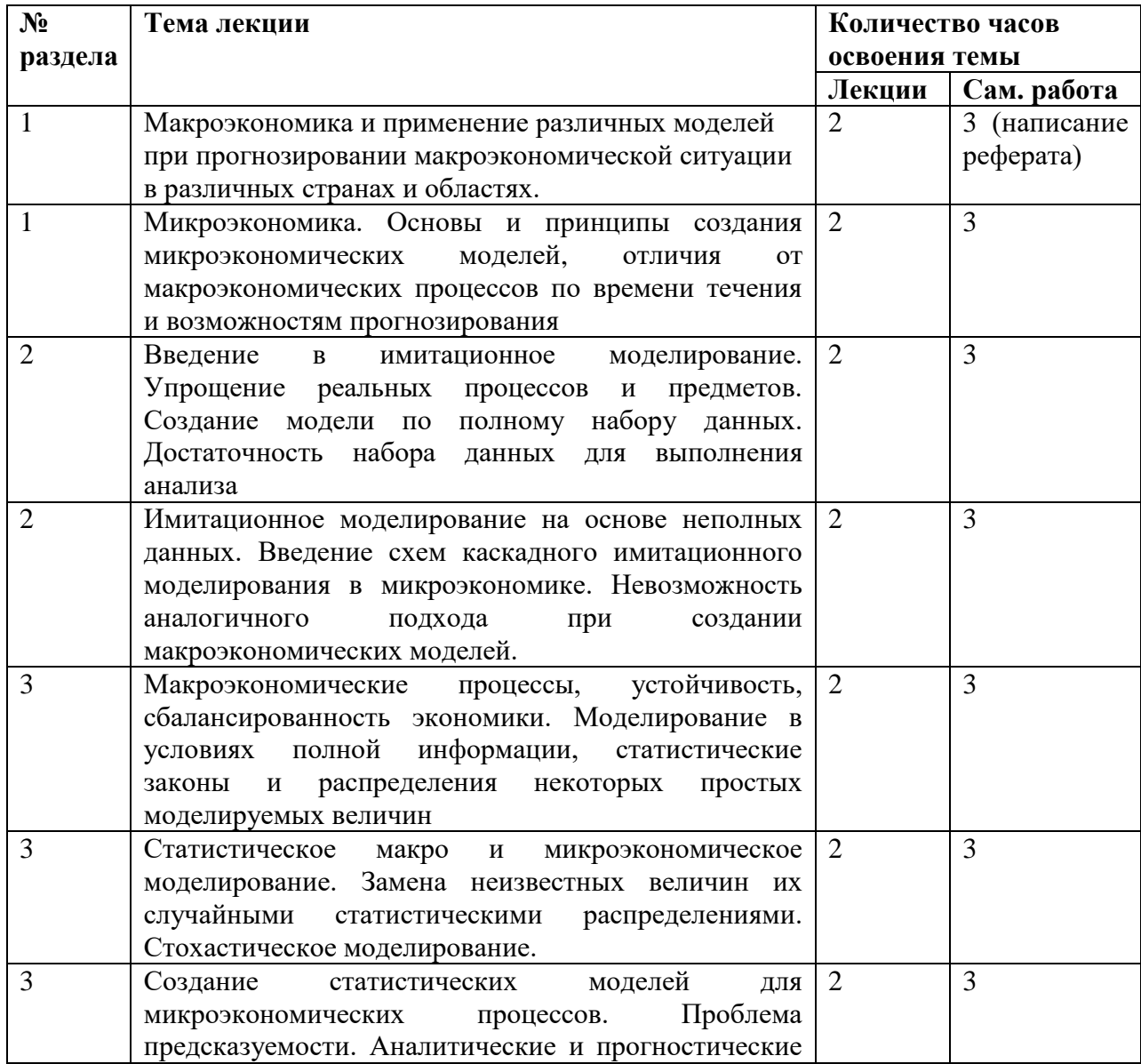

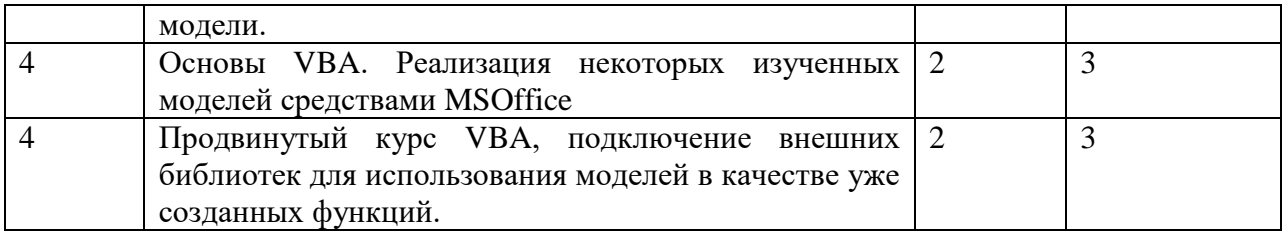

# **5. Список литературы**

- 1. Осташков В. Н. Практикум по решению инженерных задач математическими методами : учебное пособие / В. Н. Осташков, Москва : БИНОМ. Лаборатория знаний, 2017, 200 с. (5 экз.)<http://lib.dvfu.ru:8080/lib/item?id=chamo:867636&theme=FEFU>
- 2. Тельнов Ю.Ф. Инжиниринг предприятия и управление бизнес-процессами. Методология и технология [Электронный ресурс]: учебное пособие для студентов магистратуры, обучающихся по направлению «Прикладная информатика»/ Тельнов Ю.Ф., Фёдоров И.Г.— Электрон. текстовые данные.— М.: ЮНИТИ-ДАНА, 2015.— 207 c.— Режим доступа: [http://www.iprbookshop.ru/34456.html.](http://www.iprbookshop.ru/34456.html) — ЭБС «IPRbooks»
- 3. Теория игр в экономике. Практикум с решениями задач : учебное пособие / Л.Г. Лабскер, Н.А. Ященко. — Москва :КноРус, 2017. — 259 с. — Для бакалавров. — ISBN 978-5-406-03463-7[.https://www.book.ru/book/920383/view2/1](https://www.book.ru/book/920383/view2/1)
- 4. Челноков, А. Ю. Теория игр : учебник и практикум для бакалавриата и магистратуры / А. Ю. Челноков. — М. : Издательство Юрайт, 2018. — 223 с. — (Серия : Бакалавр и магистр. Академический курс). — ISBN 978-5-534-00233-1[.https://www.biblio](https://www.biblio-online.ru/book/teoriya-igr-413138)[online.ru/book/teoriya-igr-413138](https://www.biblio-online.ru/book/teoriya-igr-413138)

## **Дополнительная литература**

- 1. [http://www.iprbookshop.ru/79835.htmlК](http://www.iprbookshop.ru/79835.html)атаргин Н.В. Экономико-математическое моделирование в Excel [Электронный ресурс] : учебно-методическое пособие / Н.В. Катаргин. — 2-е изд. — Электрон. текстовые данные. — Саратов: Вузовское образование, 2019. — 83 c. — 978-5-4487-0456-7. — Режим доступа:
- 2. [http://window.edu.ru/resource/373/81373Ф](http://window.edu.ru/resource/373/81373)ельдблюм В.Ш. [Междисциплинарная](http://window.edu.ru/resource/373/81373)  [общеэкономическая теория в действии.](http://window.edu.ru/resource/373/81373); Ф 39 [Ярославский государственный](http://window.edu.ru/providers/263)  [технический университет,](http://window.edu.ru/providers/263) 2015.
- 3. [http://znanium.com/catalog/product/902226Кильдишов В. Д.](http://znanium.com/catalog/product/902226) Использование приложения MS Excel для моделирования различных задач: Практическое руководство / Кильдишов В.Д. - М.:СОЛОН-Пр., 2015. - 156 с.

**6. Учебно-методическое обеспечение самостоятельной работы студентов. Оценочные средства для текущего контроля успеваемости, промежуточной аттестации по итогам освоения дисциплины.**

**7. Учебно-методическое и информационное обеспечение дисциплины (модуля)** 

1) основная литература:

.

2) дополнительная литература:

3) программное обеспечение и Интернет-ресурсы

# **8. Материально-техническое обеспечение дисциплины (модуля)**

1) MS Office Excel

# **9. Контрольно-измерительные материалы.**

## **Примеры задач с решением.**

## **Задачи с решениями по финансовой математике**

1. Банк начисляет 50 рублей обыкновенного простого процента за использование 3000 рублей в течение 60 дней. Какова норма простого процента такой сделки?

Решение:

Простой процент вычисляется по формуле:

 $R = iP * (t/T);$ 

 $50 = i \, 3000^* \, (60/365);$ 

 $I = 365*50/(3000*60) = 0,1014(10,14%)$ 

Или:

 $S = P(1+i)$ ;  $(50+3000) = 3000(1+i)$ ;  $3050 = 3000 + 3000i$ ;  $50/3000 = i$ ;  $i = 0,0167(1,67%)$ за 60 дней (два месяца); за год:  $i = 0.0167*365/60 = 0.101388(10.14\%);$ 

2. Вексель с суммой погашения 100 тыс. рублей продан при норме простого дисконта 3,5% за 72 дня до даты погашения. Найти дисконт и выручку.

Решение:

В случае простого дисконта:

 $P = S(1 - nd);$ 

Выручка:

 $P = 100000 (1 - 0.035* 72/365) = 100000 * 0.993 = 99300$  pyo.

Дисконт составит:

 $100000 - 99300 = 700$  pyo.

3. При какой годовой ставке сложного процента деньги удваиваются через 12 лет? Решение:

 $Sn = P(1+i)n$ 

 $2 = 1 (1+i)12$ 

 $(1+i)12 = 2$ 

Прологарифмируем полученное выражение:

 $12 \lg(1+i) = \lg2$ ;  $\lg2 = 0.3$ 

 $12 \lg(1+i) = 0,3$ 

Lg  $(1+i) = 0,0025$ ;  $(1+i) = 1,06$ ;  $i = 0,06$  (6%)

Можно было не делать таких сложных расчетов. В учебниках по банковскому делу и ценным бумагам прилагаются таблицы, в которых показывается будущая стоимость единицы при определенной годовой ставке через определенный период времени.

Единица удваивается через 12 лет при 6% годовых.

4. Какая сумма при выплате через 3 года эквивалентна 10 тыс. рублей, выплачиваемых через 10 лет от настоящего момента, если норма процента равна 5% в год?

Решение:

Эквивалентная процентная ставка:

 $J = (1 + i)m/n - 1 = (1 + 0.05)10/3 - 1;$ 

 $(1+i)m = (1+i)n = (1 + 0,05)10$ 

 $(1+ j)n = (1 + 0.05)10 = 1.6289$ 

Отсюда:

 $(1+i)3 = 1,6289$ ;  $(1+i) = 1,1768$ ;  $i = 0,1768 \approx 17,7%$ 

По ставке сложного процента:

При n = 3 и 5 %

Будущая стоимость единицы: 1,1576

 $Sn = P(1+i)n$ 

 $P = 10000/1,6289 = 6139,11 \text{ py6}.$ 

Тогда: 6139,11\*1,1576 = 7139,63 руб.

5. Какие ежеквартальные взносы необходимо делать в банк, начисляющий 1,5% в квартал, чтобы за 5 лет скопить 500 тыс. рублей?

Решение:

Полагающийся аннуитет:

500 000 = R  $\sqrt{\frac{1}{1+0.015}}$  ) 4  $\sqrt[3]{5}$  -1] /0,015  $\sqrt[3]{5}$  (1 + 0,015);

 $(1,34685-1)/0,015*1,015 = 23,47044;$ 

Отсюда: R = 500000/ 23,47044= 21303,4 руб.

6. Иванов вносит в сберегательный банк 500 рублей в конце каждого квартала. В конце каждого года банк начисляет 4% сложных процентов. Какая сумма будет на счете Иванова через 5 лет?

Решение:

По формуле обыкновенного общего аннуитета:

 $S = 500 * ((1+0.04)5*1 -1) / ((1+0.04)1/4 -1) = 500 * 0.2167/0.00985 = 11000 \text{ py6}.$ 

7. Какую сумму денег нужно иметь на счете, чтобы обеспечить вечную ренту в размере 1500 рублей в месяц, если банк начисляет 3% в квартал?

Решение:

Вечная рента – это аннуитет, платежи которого продолжаются в течение неограниченного времени

Эквивалентная процентная ставка равна:

 $J = (1+i)m/p - 1 = (1+0,03)4/12 - 1 = 1,0108 - 1 = 0,0108$ 

 $M=4$ ;  $p = 12$ 

 $A = R/j = 1500/0,0108 = 138888,88 \text{ py}6.$ 

8. Облигация на 100 тыс. рублей, по которой выплачивается 5% годовых, будет выкупаться через 15 лет по номинальной стоимости. За какую цену ее следует купить, чтобы обеспечить покупателю норму доходности 3% Годовых?

Решение:

Доход по облигации представляет собой поток периодических платежей в конце каждого года (простой аннуитет) и разовую выплату в конце всего срока действия облигации.

 $C=N = 100000 \text{ pvo}$ .

Ежегодные выплаты:  $R = 5000 \text{ py}6.$ ,  $i = 0.03$ 

Цена покупки:

 $P = 5000*$  [ 1-(1+0,03)-15]/0,03 + 100000 (1+0,03)-15 = 5000  $*(1-1/1,5580)/0,03 +$  $100000(1/1,0315) = 5000 * 11,9384 + 100000 * 0,64185 = 123877$  pv6.

9. Рассчитайте, что выгоднее для вкладчика: получить 20 000 рублей сегодня или получить 35 000 рублей через 3 года, если процентная ставка равна 17%.

Решение:

Рассчитаем будущюю стоимость 20000 рублей через 3 года, под 17% годовых.  $FV = 20000 * (1 + 0.17)3 = 32032$  рубля.

Ответ. Получить 35000 рублей через 3 года является более выгодным решением, при данном значении процентной ставки.

10. Сколько лет потребуется для того чтобы из 1000 рублей, положенных в банк, стало 20000 рублей, если процентная ставка равна 14% годовых?

Преобразуем формулу к следующему виду:

 $(1 + r)n = FV / PV$  и подставим значения;

 $1,14n = 20000 / 1000 = 20$ , отсюда n = log 1,14 20 = 22,86 года.

Ответ. 1000 рублей нарастится до 20000 рублей при 14% годовой ставке за 22,86 года.

При расчете числа лет необходимо учитывать, что в формуле подразумевается целое число лет и цифры, рассчитываемые после запятой, имеют приблизительные значения, характеризующие близость к целому значению лет.

11. Какой должна быть ставка ссудного процента, чтобы 10 000 рублей Нарастились до 30 000 рублей, за срок вклада 5 лет?

Преобразуем формулу к следующему виду:

 $R = (FV / PV)1/n - 1$  и подставим значения;

 $R = (30\,000 / 10\,000)1/5 - 1;$ 

 $R = 0,24573$  или 24,573 %.

Ответ. 10 000 рублей нарастятся до 30 000 рублей за 5 лет при ставке ссудного процента 24,573%

12. Капитал величиной 4000 денежных единиц (д. е.) вложен в банк на 80 дней под 5% годовых. Какова будет его конечная величина.

Решение.

Способ 1.

$$
I = \frac{\text{Kpd}}{360 \cdot 100} = \frac{4000 \cdot 5 \cdot 80}{36000} = 44,
$$

 $K' = K + I = 4000 + 44 = 4044$ ,

где K – капитал или заем, за использование которого заемщик выплачивает определенный процент;

I – процентный платеж или доход, получаемый кредитором от заемщика за пользование денежной ссудой;

P – процентная ставка, показывающая сколько д. е. должен заплатить заемщик за пользование 100 ед. капитала в определенном периоде времени (за год);

D – время, выраженное в днях.

360 – число дней в году.

Способ 2.

Время  $t = 80/360 = 2/9$ .

 $K' = K + K \times i \times t = 4000(1 + 0.05 \times 2/9) = 4044$ ,

Где i – процентная ставка, выраженная в долях единицы,

T – время, выраженное в годах.

13. На сколько лет нужно вложить капитал под 9% годовых, чтобы процентный платеж был равен его двойной сумме.

Решение

 $2\times K = I$ .

 $2\times K = K \times 9 \times g/100$ ,

 $G = 2 \times 100/9 = 22.22$ 

14. Величина предоставленного потребительского кредита – 6000 д. е., процентная ставка – 10% годовых, срок погашения – 6 месяцев. Найти величину ежемесячной выплаты (кредит выплачивается равными долями).

Решение

Таблица - План погашения кредита (амортизационный план)

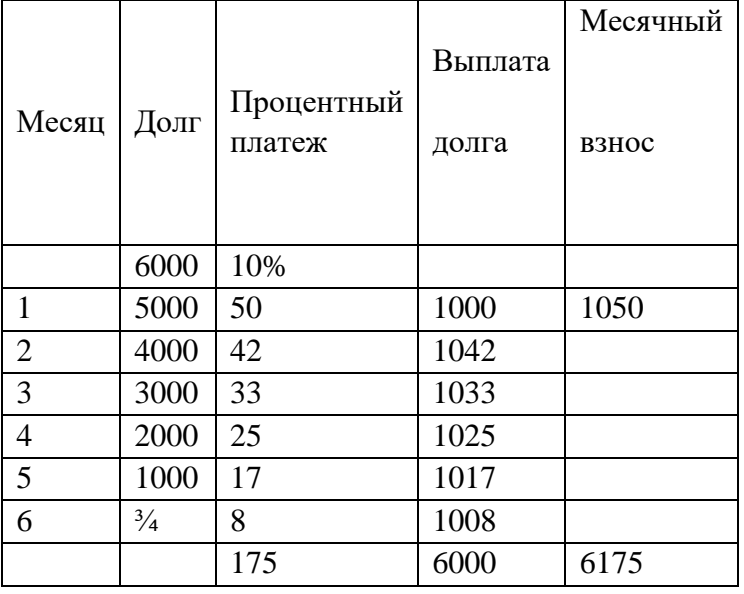

# Объяснение к таблице

Месячная выплата основного долга составит:

K / m =  $6000/6 = 1000$ .

Месячный взнос представляет собой сумму выплаты основного долга и процентного платежа для данного месяца.

Процентные платежи вычисляются по формуле:

$$
I_3 = \frac{K \cdot p}{1200} = K \frac{10}{1200}
$$

Где I1 – величина процентного платежа в первом месяце;

P – годовая процентная ставка, %.

Общая величина выплат за пользование предоставленным кредитом:

$$
I = \frac{Kp}{2400} (m+1) = \frac{6000 - 10}{2400} (6+1) = 175.
$$

Общая величина ежемесячных взносов:

$$
b = \frac{K+I}{m} = \frac{6000+175}{6} = 1029.
$$

15. Вексель номинальной стоимостью 20000 д. е. со сроком погашения 03.11.05. учтен 03.08.05 при 8% Годовых. Найти дисконт и дисконтировать величину векселя.

Решение

Так как нам известна номинальная величина векселя, дисконт, находим по формуле:

$$
I = \frac{K_n \cdot d}{D} = \frac{20000 \cdot 92}{4500} = 409,
$$

Где Kn – номинальная величина векселя;

D – число дней от момента дисконтирования до даты погашения векселя;

D – процентный ключ или дивизор (D = 3600/p = 36000/8 = 4500).

Дисконтированная величина векселя равна разности номинальной стоимости векселя и дисконта (процентного платежа):

 $20000 - 409 = 19591.$ 

16. Пусть в банк вложено 20000 д. е. под 10% (D) годовых. Найти конечную сумму капитала, если расчетный период составляет: а) 3 месяца; б) 1 месяц.

Решение

При декурсивном (d)расчете сложных процентов:

Kmn = K×Ip/mmn, Ip/m =  $1 + p/(100 \times m)$ ,

Где Kmn – конечная стоимость капитала через **N** лет при p% годовых и капитализации, проводимой **M** раз в год.

A) K =  $20000 \times 12.54 = 20000 \times (1 + 10/(100 \times 4))4 = 20000 \times 1.104 = 22076$   $\mu$ . e.

Б) K = 20000×I10/1212 = 20000×(1 + 10/(100×12))12 = 20000×1.105 = 22094 д. е.

При антисипативном (a) способе расчета сложных процентов:

Kmn = K×Iq/mmn, Iq/m =  $100m/(100m - q)$ ,

Где q – годовой прцент.

A) K =  $20000 \times (100 \times 4/(100 \times 4 - 10))4 = 20000 \times 1.107 = 22132$   $\mu$ . e.

Б) K = 20000×(100×12/(100×12 – 10))12 = 20000×1.106 = 22132 д. е.

17. Номинальная годовая ставка – 30%. Найти уравнивающую процентную ставку при начислении сложных процентов каждые 3 месяца.

Решение

$$
p_{x} = 100 \left(\sqrt[3]{1 + i} - 1\right) = 100 \left(\sqrt[4]{1 + \frac{30}{100}} - 1\right) = 6.779\%.
$$

18. Каждые три месяца в банк вкладывается по 500 д. е. Какова будет совокупная сумма этих вкладов в конце 10-го года при процентной ставке 8% и годовой капитализации.

#### Решение

Сначала для годовой процентной ставки 8% определим процентную уравнивающую ставку:

$$
p_k = 100(\sqrt[4]{1 + \frac{8}{100}} - 1) = 1.9427\%
$$

Затем полученную уравнивающую ставку поместим в следующую формулу:

$$
Sumn = u \times \frac{r_{k} \frac{r_{k}^{var}}{r_{k} - 1}}{r_{k} - 1}, \text{r,} \quad 1 + pk/100,
$$

Где v – число вкладов в расчетном периоде,

n - число лет,

m – число капитализаций в год.

Тогда

 $Rk = 1 + 1.9427/100 = 1.0194$ 

$$
S4 \times 10 = 500 \times \frac{r_{k} \frac{r_{k}^{var} - 1}{r_{k} - 1}}{r_{k} - 1} = 500 \times 60.8157 = 30407.84 \text{ m. e.}
$$

19. Насколько увеличатся годовые вклады по 2 000 д. е. в течение 4 лет при 8% годовых, если капитализация производится раз в три месяца и первый вклад вносится в конце первого года.

#### Решение

 $S_{\rm mn} = u_{\rm j} \cdot \operatorname{III}_{\rm p\,m}^{\langle a+1)m} + u.$ 

U1 =  $u \times 12\%$ 4 / III2% = 2000×1.0824 / 4.204 = 514.93 д. е.

 $Snm = 514.93 \times 112\%3 \times 4 + 2000 = 514.93 \times 13.6803 + 2000 =$  $= 9044.41$  д. е.

20. По одному из вкладов в банке в течение 20 лет накоплено 200 000 д. е. Найти сумму, положенную на счет первоначально, если годовая процентная ставка (D) составляет 8%.

Решение

 $K0 = Kn \times r-n = Kn \times I18\%20 = Kn \times (1 + p/100) - n = 200000 \times (1 + 8/100) - 20 =$  $= 200000 \times 0.21454 = 42909$  д. е.,

Где  $r = (1 + p/100) -$  сложный декурсивный коэффициент.

21. Пусть первый вклад в банк составляет 2000 д. е., а каждый последующий уменьшается на 100 д. е. по отношению к предыдущему. Найти величину вкладов в конце 10-го года, если они производятся ежегодно, Постнумерандо, процентная ставка – 4% годовых, капитализация ежегодная.

Решение

$$
S_n^+ = u \cdot III_p^* - d \frac{100}{p} (III_p^* - n \cdot I_p^1) =
$$
  
= 2000 \cdot 12.4864 - 100 \frac{100}{4} (12.4864 - 10 \cdot 1.04) = 19756.8me.

22. Найти текущую стоимость суммы 10 вкладов Постнумерандо по 5000 д. е. при 8% годовых, если капитализация осуществляется каждые полгода.

Решение

При ежегодной капитализации:

 $CO = a \times I V$ pn = 5000 $\times I V8\%10 = 5000 \times 6.71 = 33550$ 

23. Пусть величина займа равна 20000 д. е. Амортизация осуществляется одинаковыми аннуитетами в течение 10 лет при 2% годовых. Найти величину выплаты задолженности за второй и третий годы, если капитализация процентов производится ежегодно.

#### Решение

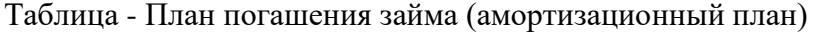

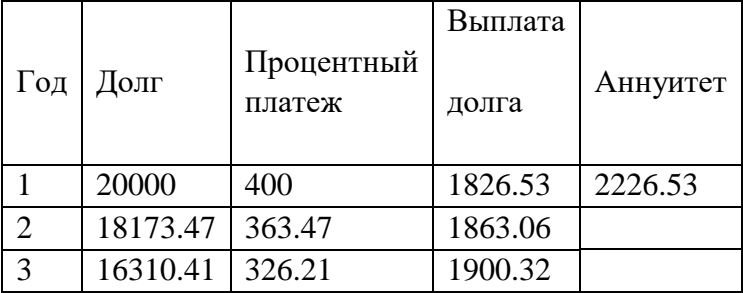

Пояснения к таблице

Аннуитет вычисляем по формуле:

 $A = K \times V$ pn = 20000 $\times V2\%10 = 20000 \times 0.1113 = 2226.53$   $\mu$ . e.

Чтобы определить выплату задолженности b1, вычисляем величину процентного платежа I:

I1 = K1×p/100 = 20000×2/100 = 400 д. е.

Выплата задолженности представляет собой разницу между аннуитетом и процентным платежом:

 $B1 = a - I1 = 2226.53 - 400 = 1826.53$  д. е.

Таким образом, после первого года долг сократится на 1826.53 д. е. Остаток долга равен:

 $K2 = 20000 - 1826.53 = 18173.47$  д. е.

Вычислим процентный платеж на остаток долга:

 $I2 = 18173.47 \times 2/100 = 363.47$  д. е.

Вторая выплата составит:

 $B2 = a - I2 = 2226.53 - 363.47 = 1863.06$  д. е.

Долг уменьшится на величину 1863.06, остаток долга составит:

K3 = 18173.47 – 1863.06 = 16310.41 д. е.

Далее

 $I3 = 16310.41 \times 2/100 = 326.21$  д. е.

Третья выплата задолженности составит:

 $B3 = a - I3 = 2226.53 - 326.21 = 1900.32$   $\mu$ . e.

24. Определить простую ставку процентов, при которой первоначальный капитал в размере 10 000 руб. достигнет через 180 дней суммы 19 000 руб.

Решение:

Вывод формулы для простой ставки процентов:

$$
FV = PV \cdot (1 + i \cdot n) = \left[ n = \frac{t}{T} \right] = PV \cdot \left( 1 + i \cdot \frac{t}{T} \right) \Rightarrow
$$
  

$$
\Rightarrow 1 + i \cdot \frac{t}{T} = \frac{FV}{PV} \Rightarrow i \cdot \frac{t}{T} = \frac{FV}{PV} - 1 \Rightarrow i = \left( \frac{FV}{PV} - 1 \right) \cdot \frac{T}{t};
$$
  

$$
i = \left( \frac{19\ 000}{10\ 000} - 1 \right) \cdot \frac{360}{180} = 1.8 \Rightarrow i = 180\%
$$

Ответ: простая ставка процентов равна 180%.